# **root**

#### <span id="page-0-0"></span>Go Up

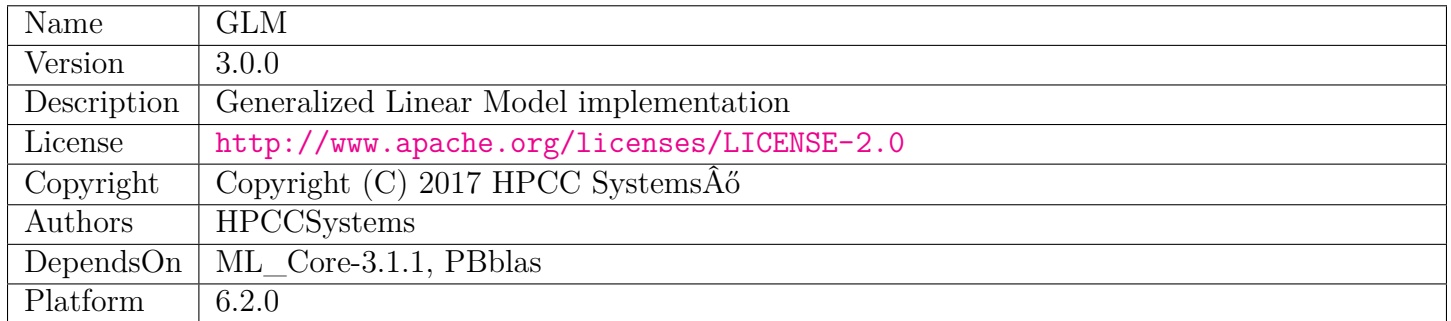

# **Table of Contents**

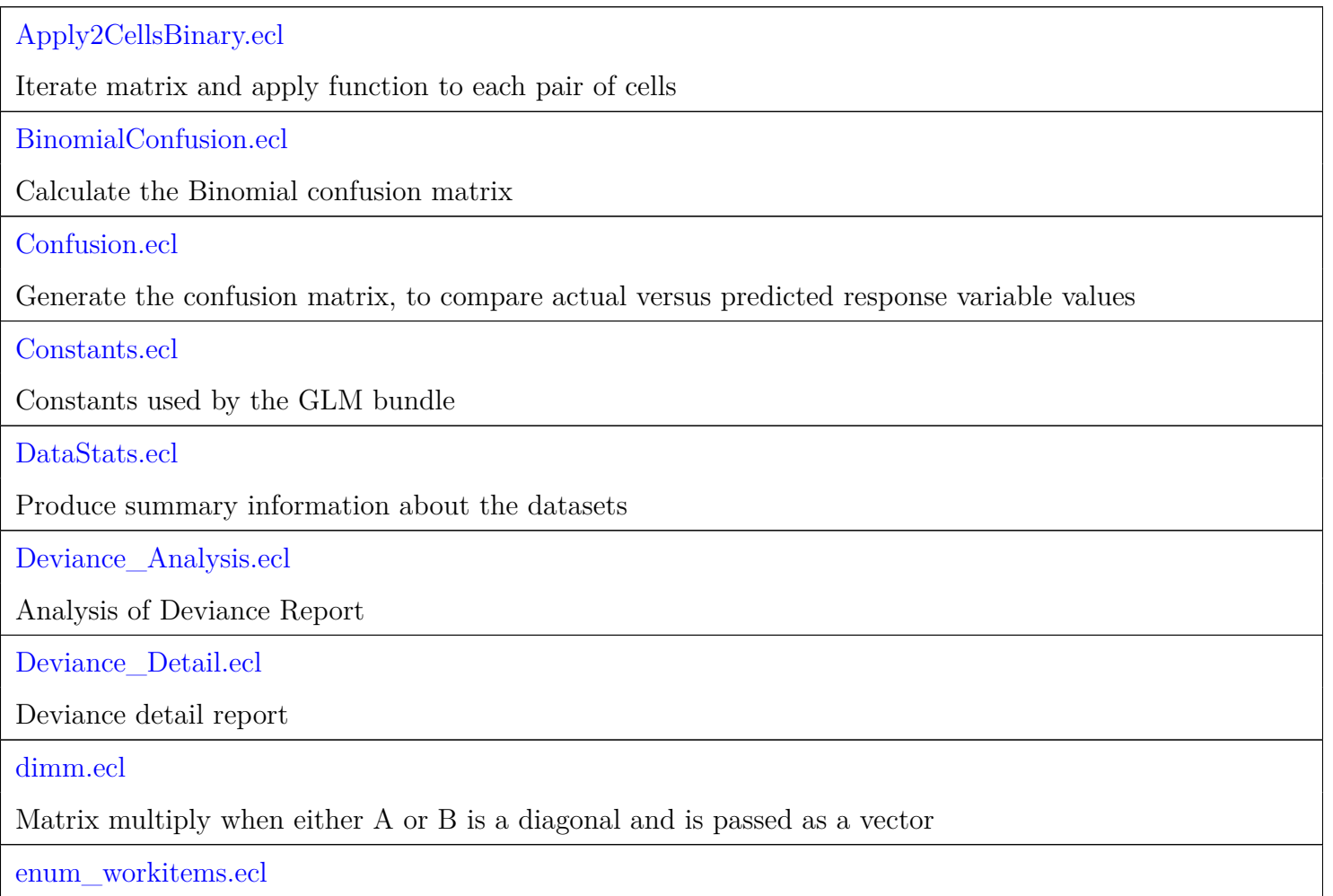

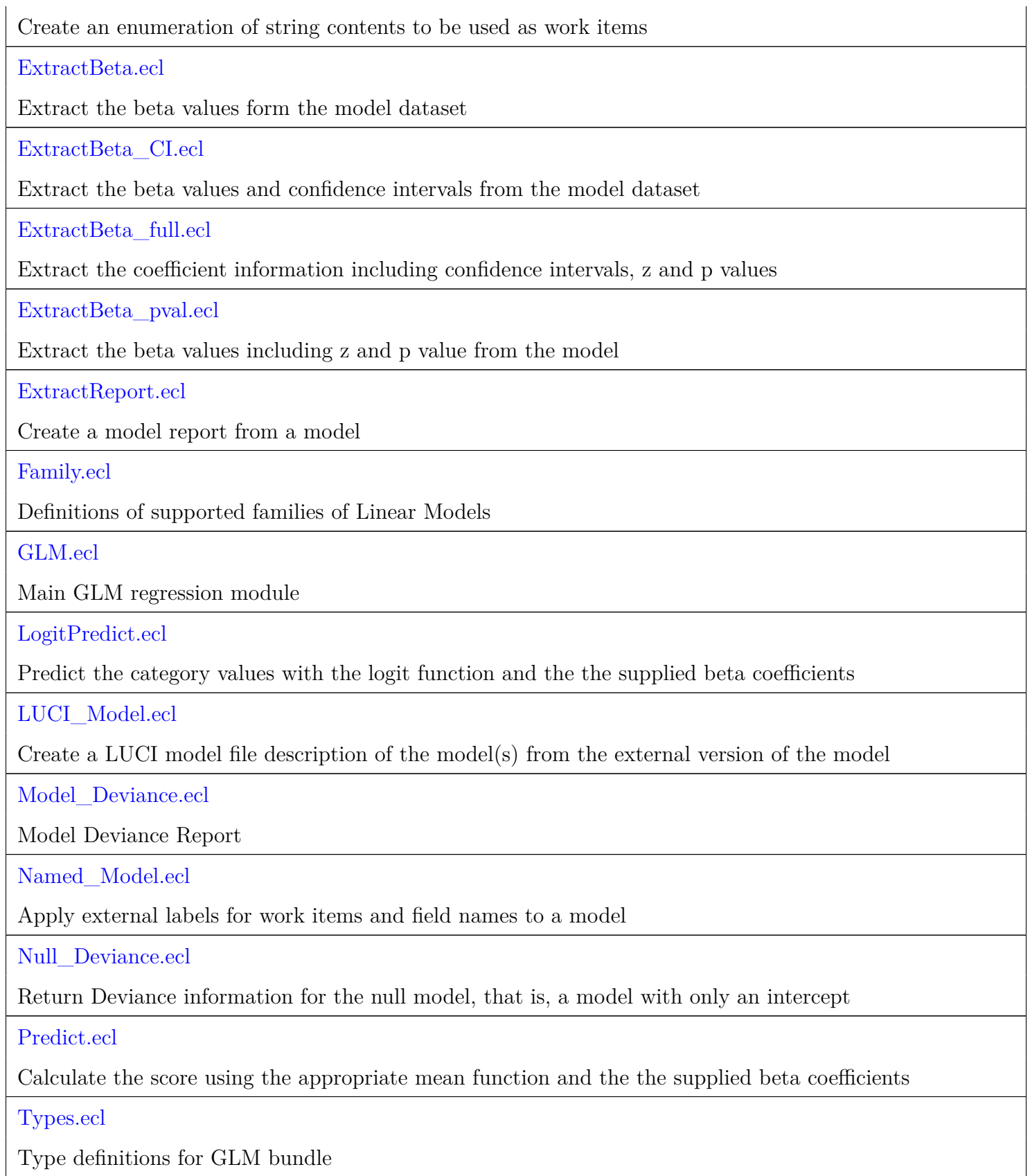

# **Apply2CellsBinary**

<span id="page-2-0"></span>[Go Up](#page-0-0)

# **IMPORTS**

std.blas | std.BLAS.Types |

# **DESCRIPTIONS**

## **FUNCTION Apply2CellsBinary**

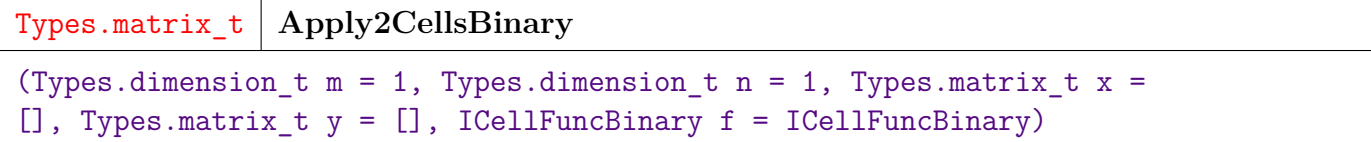

Iterate matrix and apply function to each pair of cells.

**PARAMETER y** ||| SET ( REAL8 ) — matrix

**PARAMETER x** ||| SET ( REAL8 ) — matrix

**PARAMETER f** ||| FUNCTION | REAL8, REAL8, UNSIGNED4, UNSIGNED4 | ( REAL8 ) function to apply

**PARAMETER m** || UNSIGNED4 — number of rows

**PARAMETER n**  $|||$  UNSIGNED4 — number of columns

**RETURN SET ( REAL8 )** — updated matrix

# **BinomialConfusion**

<span id="page-3-0"></span>[Go Up](#page-0-0)

## **IMPORTS**

ML\_Core.Types | Types |

# **DESCRIPTIONS**

## **FUNCTION BinomialConfusion**

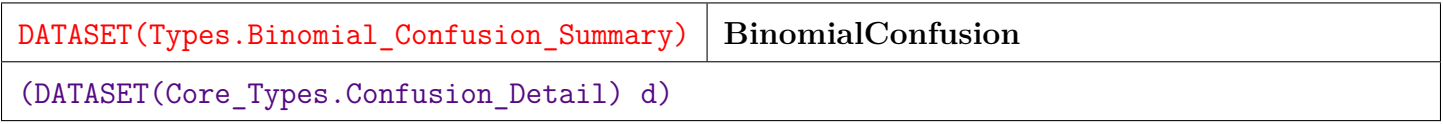

Calculate the Binomial confusion matrix. Work items with multinomial responses are ignored by this function. The higher value lexically is considered to be the positive indication.

**PARAMETER d** || TABLE ( Confusion\_Detail ) — confusion detail for the work item and classifier.

**RETURN TABLE ( { UNSIGNED2 wi , UNSIGNED4 classifier , UNSIGNED8 true\_positive , UNSIGNED8 true\_negative , UNSIGNED8 false\_positive , UNSIGNED8 false\_negative , UNSIGNED8 cond\_pos , UNSIGNED8 pred\_pos , UNSIGNED8 cond\_neg , UNSIGNED8 pred\_neg , REAL8 prevalence , REAL8 accuracy , REAL8 true\_pos\_rate , REAL8 false\_neg\_rate , REAL8 false\_pos\_rate , REAL8 true\_neg\_rate , REAL8 pos\_pred\_val , REAL8 false\_disc\_rate , REAL8 false** omit rate, REAL8 neg pred val  $\}$ ) — confusion matrix for a binomial classifier.

# **Confusion**

<span id="page-4-0"></span>[Go Up](#page-0-0)

## **IMPORTS**

ML\_Core | ML\_Core.Types | Types |

## **DESCRIPTIONS**

## **FUNCTION Confusion**

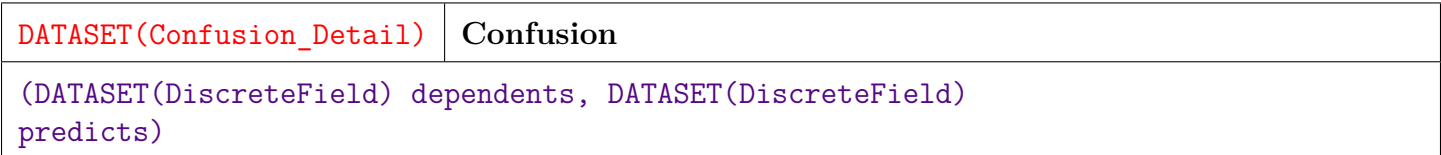

Generate the confusion matrix, to compare actual versus predicted response variable values.

**PARAMETER** dependents || TABLE ( DiscreteField ) — the original response values.

**PARAMETER** predicts || TABLE ( DiscreteField ) — the predicted responses.

**RETURN TABLE ( { UNSIGNED2 wi , UNSIGNED4 classifier , INTEGER4 actual\_class , INTEGER4 predict\_class , UNSIGNED4 occurs , BOOLEAN correct , REAL8 pctActual , REAL8 pctPred } )** — confusion matrix in Confusion\_Detail format.

**SEE** ML Core.Types.Confusion Detail

# **Constants**

<span id="page-5-0"></span>[Go Up](#page-0-0)

## **DESCRIPTIONS**

## <span id="page-5-1"></span>**MODULE Constants**

#### **Constants**

Constants used by the GLM bundle. Most of these are the nominal values used by the Model data set. A few are used to control behavior.

#### **Children**

- 1. [limit\\_card](#page-6-0) : No Documentation Found
- 2. [default\\_epsilon](#page-6-1) : No Documentation Found
- 3. [default\\_ridge](#page-7-0) : No Documentation Found
- 4. [local\\_cap](#page-7-1) : No Documentation Found
- 5. [id\\_base](#page-7-2) : No Documentation Found
- 6. [id\\_iters](#page-8-0) : No Documentation Found
- 7. [id\\_delta](#page-8-1) : No Documentation Found
- 8. [id\\_mse](#page-8-2) : No Documentation Found
- 9. [id\\_dispersion](#page-9-0) : No Documentation Found
- 10. [id\\_stat\\_set](#page-9-1) : No Documentation Found
- 11. [id\\_betas](#page-9-2) : No Documentation Found
- 12. [id\\_betas\\_coef](#page-10-0) : No Documentation Found
- 13. [id\\_betas\\_SE](#page-10-1) : No Documentation Found
- 14. [base\\_builder](#page-10-2) : No Documentation Found
- 15. [base\\_max\\_iter](#page-11-0) : No Documentation Found
- 16. [base\\_epsilon](#page-11-1) : No Documentation Found
- 17. [base\\_ind\\_vars](#page-11-2) : No Documentation Found
- 18. [base\\_dep\\_vars](#page-12-0) : No Documentation Found
- 19. [base\\_obs](#page-12-1) : No Documentation Found
- 20. [builder\\_irls\\_local](#page-12-2) : No Documentation Found
- 21. [builder\\_irls\\_global](#page-13-0) : No Documentation Found
- 22. [builder\\_softmax](#page-13-1) : No Documentation Found

### **ATTRIBUTE limit\_card**

<span id="page-6-0"></span>[Constants](#page-5-1)  $\setminus$ 

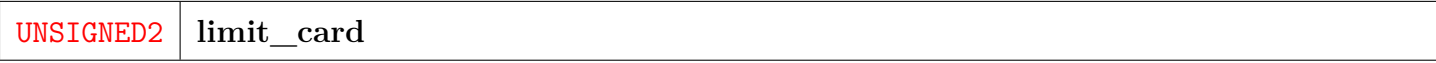

No Documentation Found

**RETURN UNSIGNED2** —

### **ATTRIBUTE default\_epsilon**

<span id="page-6-1"></span>[Constants](#page-5-1)  $\setminus$ 

REAL8 **default\_epsilon**

No Documentation Found

**RETURN REAL8** —

# **ATTRIBUTE default\_ridge**

<span id="page-7-0"></span>[Constants](#page-5-1)  $\setminus$ 

REAL8 **default\_ridge**

No Documentation Found

**RETURN REAL8** —

## **ATTRIBUTE local\_cap**

<span id="page-7-1"></span>[Constants](#page-5-1)  $\setminus$ 

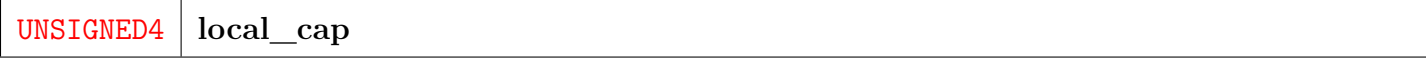

No Documentation Found

**RETURN UNSIGNED4** —

## **ATTRIBUTE id\_base**

<span id="page-7-2"></span>[Constants](#page-5-1)  $\setminus$ 

**id\_base**

No Documentation Found

## **ATTRIBUTE id\_iters**

<span id="page-8-0"></span>[Constants](#page-5-1)  $\setminus$ 

**id\_iters**

No Documentation Found

**RETURN INTEGER8** —

## **ATTRIBUTE id\_delta**

<span id="page-8-1"></span>[Constants](#page-5-1)  $\setminus$ 

**id\_delta**

No Documentation Found

**RETURN INTEGER8** —

## **ATTRIBUTE id\_mse**

<span id="page-8-2"></span>[Constants](#page-5-1)  $\setminus$ 

**id\_mse**

No Documentation Found

## **ATTRIBUTE id\_dispersion**

<span id="page-9-0"></span>[Constants](#page-5-1)  $\setminus$ 

**id\_dispersion**

No Documentation Found

**RETURN INTEGER8** —

## **ATTRIBUTE id\_stat\_set**

<span id="page-9-1"></span>[Constants](#page-5-1)  $\setminus$ 

**id\_stat\_set**

No Documentation Found

**RETURN SET ( INTEGER8 )** —

## **ATTRIBUTE id\_betas**

<span id="page-9-2"></span>[Constants](#page-5-1)  $\setminus$ 

**id\_betas**

No Documentation Found

## **ATTRIBUTE id\_betas\_coef**

<span id="page-10-0"></span>[Constants](#page-5-1)  $\setminus$ 

**id\_betas\_coef**

No Documentation Found

**RETURN INTEGER8** —

## **ATTRIBUTE id\_betas\_SE**

<span id="page-10-1"></span>[Constants](#page-5-1)  $\setminus$ 

**id\_betas\_SE**

No Documentation Found

**RETURN INTEGER8** —

## **ATTRIBUTE base\_builder**

<span id="page-10-2"></span>[Constants](#page-5-1)  $\setminus$ 

**base\_builder**

No Documentation Found

## **ATTRIBUTE base\_max\_iter**

<span id="page-11-0"></span>[Constants](#page-5-1)  $\setminus$ 

**base\_max\_iter**

No Documentation Found

**RETURN INTEGER8** —

## **ATTRIBUTE base\_epsilon**

<span id="page-11-1"></span>[Constants](#page-5-1)  $\setminus$ 

**base\_epsilon**

No Documentation Found

**RETURN INTEGER8** —

## **ATTRIBUTE base\_ind\_vars**

<span id="page-11-2"></span>[Constants](#page-5-1)  $\setminus$ 

**base\_ind\_vars**

No Documentation Found

## **ATTRIBUTE base\_dep\_vars**

<span id="page-12-0"></span>[Constants](#page-5-1)  $\setminus$ 

**base\_dep\_vars**

No Documentation Found

**RETURN INTEGER8** —

## **ATTRIBUTE base\_obs**

<span id="page-12-1"></span>[Constants](#page-5-1)  $\setminus$ 

**base\_obs**

No Documentation Found

**RETURN INTEGER8** —

## **ATTRIBUTE builder\_irls\_local**

<span id="page-12-2"></span>[Constants](#page-5-1)  $\setminus$ 

**builder\_irls\_local**

No Documentation Found

## **ATTRIBUTE builder\_irls\_global**

<span id="page-13-0"></span>[Constants](#page-5-1)  $\setminus$ 

**builder\_irls\_global**

No Documentation Found

**RETURN INTEGER8** —

## **ATTRIBUTE builder\_softmax**

<span id="page-13-1"></span>[Constants](#page-5-1)  $\setminus$ 

**builder\_softmax**

No Documentation Found

# **DataStats**

<span id="page-14-0"></span>[Go Up](#page-0-0)

## **IMPORTS**

ML\_Core.Types | Types | Constants | Family |

## **DESCRIPTIONS**

## **FUNCTION DataStats**

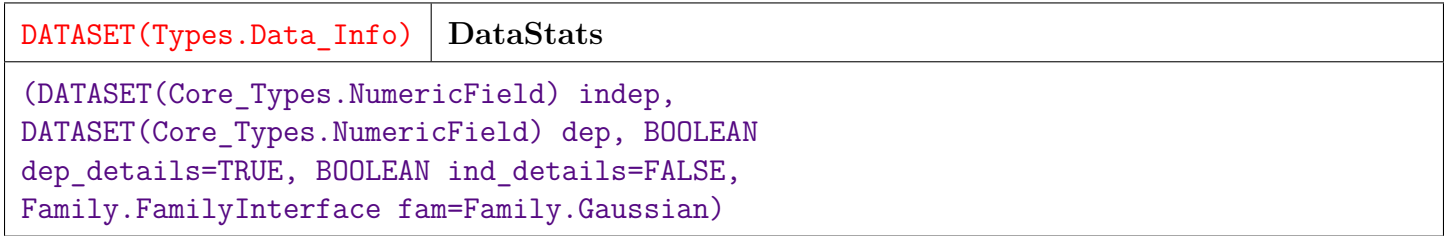

Produce summary information about the datasets.

When dep\_details or ind\_details  $=$  FALSE, indicates the range for the x or y (independent or dependent) columns.

When dep\_details or ind\_details = TRUE, the cardinality, minimum, and maximum values are returned. A zero cardinality is returned when the field cardinality exceeds the Constants.limit\_card value.

Note that a column of all zero values cannot be distinguished from a missing column.

**PARAMETER** dep || TABLE ( NumericField ) — data set of dependent variables.

**PARAMETER** dep\_details ||| BOOLEAN — Boolean directive to provide dependent field level info.

**PARAMETER** field\_details  $\|\|$  — Boolean directive to provide independent field level info.

**PARAMETER** indep ||| TABLE ( NumericField ) — data set of independent variables.

**PARAMETER fam** ||| INTERFACE ( FamilyInterface ) — No Doc

**PARAMETER ind\_details** ||| BOOLEAN — No Doc

**RETURN TABLE ( { UNSIGNED2 wi , UNSIGNED4 dependent\_fields , UNSIGNED4 dependent\_records , UNSIGNED4 independent\_fields , UNSIGNED4 independent\_records , UNSIGNED4 dependent\_count , UNSIGNED4 independent\_count , TABLE ( Field\_Desc ) dependent\_stats , TABLE ( Field\_Desc ) independent\_stats } )** — a data set of information on each work item in Data\_Info format.

**SEE** Types.Data\_Info

**SEE** Constants.limit\_card

# **Deviance\_Analysis**

<span id="page-16-0"></span>[Go Up](#page-0-0)

# **IMPORTS**

Types | ML\_Core.Math |

## **DESCRIPTIONS**

### **FUNCTION Deviance\_Analysis**

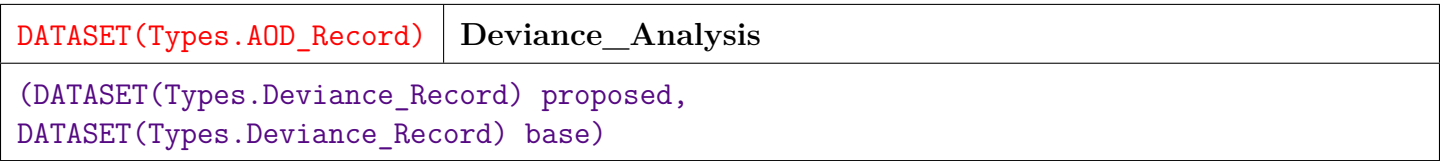

Analysis of Deviance Report.

Compare deviance information between two models, a base and and proposed model.

Analysis of Deviance is analogous to the Analysis of Variance (ANOVA) used in least-squares modeling, but adapted to the general linear model (GLM). In this case it is adapted specifically to the logistic model.

The inputs are the deviance records for each model as obtained from a call to Model\_Deviance.

**PARAMETER base** || TABLE ( Deviance\_Record ) — deviance records of the base model for comparison.

**PARAMETER proposed** || TABLE ( Deviance\_Record ) — deviance records of the proposed model.

**RETURN TABLE ( { UNSIGNED2 wi , UNSIGNED4 model , UNSIGNED8 residual\_df , REAL8 df , REAL8 residual\_dev , REAL8 deviance , REAL8 p\_value } )** — the comparison of the deviance between the models in AOD\_Record format.

**SEE** Model\_Deviance

**SEE** Types.Deviance\_Record

**SEE** Types.AOD\_Record

# **Deviance\_Detail**

<span id="page-18-0"></span>[Go Up](#page-0-0)

## **IMPORTS**

ML\_Core | ML\_Core.Types | Types | IRLS | Family | Constants |

## **DESCRIPTIONS**

### **FUNCTION Deviance\_Detail**

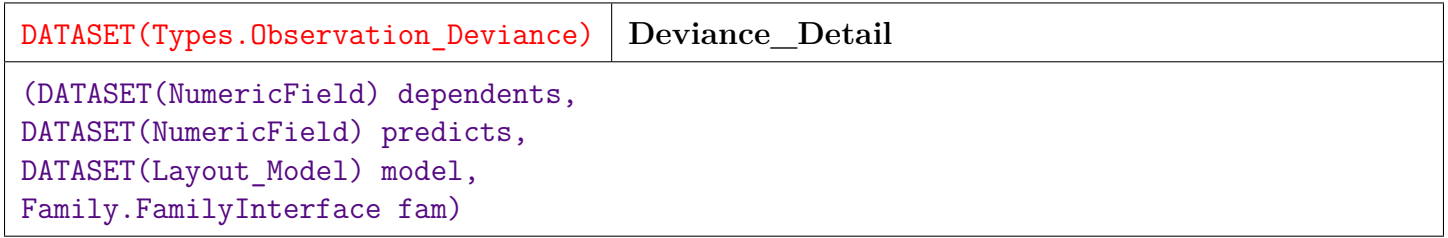

Deviance detail report.

Provides deviance information for each observation.

Analysis of Deviance is analogous to the Analysis of Variance (ANOVA) used in least-squares modeling, but adapted to the general linear model (GLM).

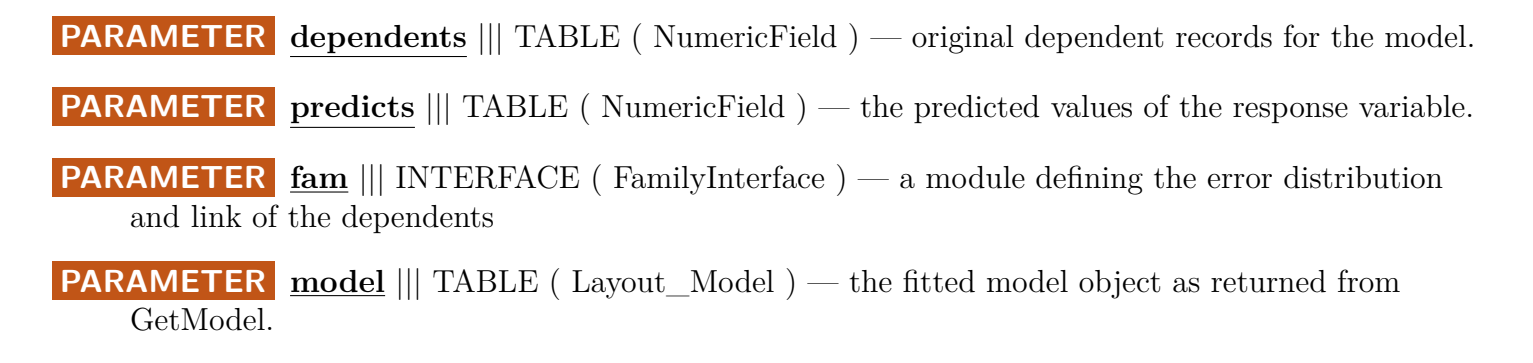

**RETURN TABLE ( { UNSIGNED2 wi , UNSIGNED8 id , UNSIGNED4 model , REAL8 actual , REAL8 predicted , REAL8 mod\_ll , REAL8 mod\_dev\_component , REAL8 mod\_dev\_residual , REAL8 nil\_ll , REAL8 nil\_dev\_component , REAL8 nil\_dev\_residual } )** — the deviance information by observation and the log likelihood of the predicted result in Observation\_Deviance format.

**SEE** Types.Observation\_Deviance

# **dimm**

<span id="page-20-0"></span>[Go Up](#page-0-0)

## **IMPORTS**

std.blas | std.BLAS.Types |

## **DESCRIPTIONS**

#### **EMBED dimm**

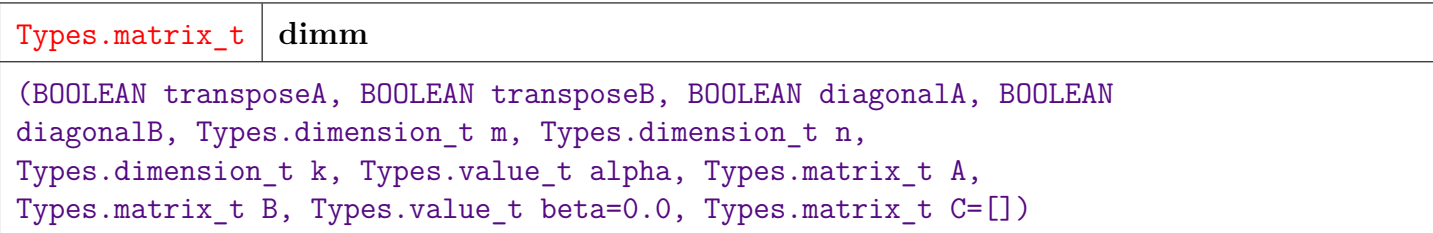

Matrix multiply when either A or B is a diagonal and is passed as a vector.

Computes: alpha\*op(A) op(B) + beta\*C where op() is transpose.

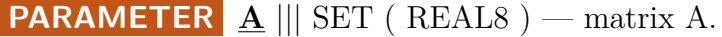

- **PARAMETER**  $\subseteq$  ||| SET ( REAL8 ) matrix C or empty.
- **PARAMETER transposeB** ||| BOOLEAN true when transpose of B is used.
- **PARAMETER k** ||| UNSIGNED4 number of columns/rows for the multiplier/multiplicand.
- **PARAMETER m** ||| UNSIGNED4 number of rows in product.
- **PARAMETER alpha** ||| REAL8 scalar used on A.
- **PARAMETER beta** ||| REAL8 scalar for matrix C.

**PARAMETER n** ||| UNSIGNED4 — number of columns in product.

**PARAMETER**  $\mathbf{B}$  ||| SET ( REAL8 ) — matrix B.

**PARAMETER transposeA** ||| BOOLEAN — true when transpose of A is used.

- **PARAMETER** diagonalB ||| BOOLEAN true when B is the diagonal matrix.
- **PARAMETER** diagonalA ||| BOOLEAN true when A is the diagonal matrix.

**RETURN SET ( REAL8 )** — result matrix in matrix\_t format.

**SEE** Std.BLAS.Types.matrix\_t

#### <span id="page-22-0"></span>[Go Up](#page-0-0)

## **DESCRIPTIONS**

### **MACRO enum\_workitems**

**enum\_workitems**

(dsIn, dsOut, src\_field, wi\_name)

Create an enumeration of string contents to be used as work items.

This macro produces 2 external symbols, dsOut and dsOut\_Map.

The dsOut extends the input dataset with a numeric work-item number.

The dsOut\_Map dataset captures the relationship between the strings that name the work items and the nominal assigned in Workitem\_Mapping format.

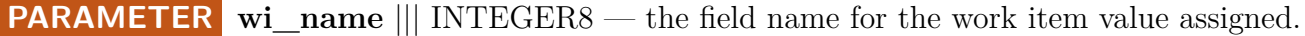

**PARAMETER dsIn** || INTEGER8 — the input recordset.

**PARAMETER src** field || INTEGER8 — a field name to use to discriminate work-items.

**PARAMETER dsOut** || INTEGER8 — the symbol to use for the appended data.

**RETURN** — Nothing. The macro creates the symbols 'dsOut' and 'dsOut\_Map' inline.

#### **SEE** Types.Workitem\_Mapping

# **ExtractBeta**

<span id="page-23-0"></span>[Go Up](#page-0-0)

## **IMPORTS**

ML\_Core.Types | Types |

## **DESCRIPTIONS**

## **FUNCTION ExtractBeta**

**ExtractBeta**

(DATASET(Core\_Types.Layout\_Model) mod\_ds)

Extract the beta values form the model dataset.

**PARAMETER** mod\_ds ||| TABLE ( Layout\_Model ) — the model as returned from GetModel.

#### **RETURN TABLE ( { UNSIGNED2 wi , UNSIGNED4 ind\_col , UNSIGNED4 dep\_nom , REAL8 w**, **REAL8 SE** } ) — the beta values as Model\_Coef records, with zero as the constant term.

**SEE** Types.Model\_Coef

# **ExtractBeta\_CI**

<span id="page-24-0"></span>[Go Up](#page-0-0)

## **IMPORTS**

ML\_Core.Types | Types |

## **DESCRIPTIONS**

## **FUNCTION ExtractBeta\_CI**

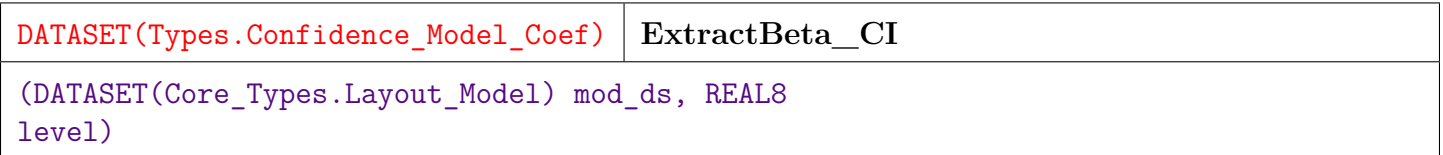

Extract the beta values and confidence intervals from the model dataset.

**PARAMETER level**  $\vert\vert$  **REAL8** — the significance value for the intervals.

**PARAMETER** mod\_ds || TABLE ( Layout\_Model ) — the model as returned from GetModel.

**RETURN TABLE ( { UNSIGNED2 wi , UNSIGNED4 ind\_col , UNSIGNED4 dep\_nom , REAL8 w , REAL8 SE , REAL8 upper , REAL8 lower } )** — the beta values with confidence intervals in Confidence\_Model\_Coef format, with zero as the constant term.

**SEE** Types.Confidence\_Model\_Coef

# **ExtractBeta\_full**

<span id="page-25-0"></span>[Go Up](#page-0-0)

## **IMPORTS**

ML\_Core.Types | Types | ML\_Core.Math |

## **DESCRIPTIONS**

## **FUNCTION ExtractBeta\_full**

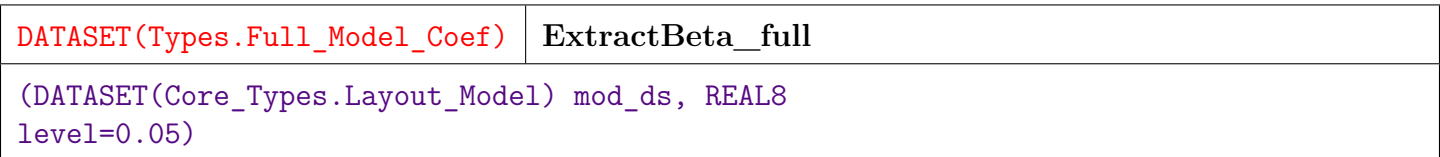

Extract the coefficient information including confidence intervals, z and p values.

**PARAMETER level**  $\vert\vert$  **REAL8** — the significance value for the intervals.

**PARAMETER** mod\_ds ||| TABLE ( Layout\_Model ) — the model as returned from GetModel.

**RETURN TABLE ( { UNSIGNED2 wi , UNSIGNED4 ind\_col , UNSIGNED4 dep\_nom , REAL8 w , REAL8 SE , REAL8 z , REAL8 p\_value , REAL8 upper , REAL8 lower } )** — the coefficient information for the model in Full\_Model\_Coef format, with zero as the constant term.

**SEE** Types.Full\_Model\_Coef

# **ExtractBeta\_pval**

<span id="page-26-0"></span>[Go Up](#page-0-0)

## **IMPORTS**

ML\_Core.Types | Types |

## **DESCRIPTIONS**

## **FUNCTION ExtractBeta\_pval**

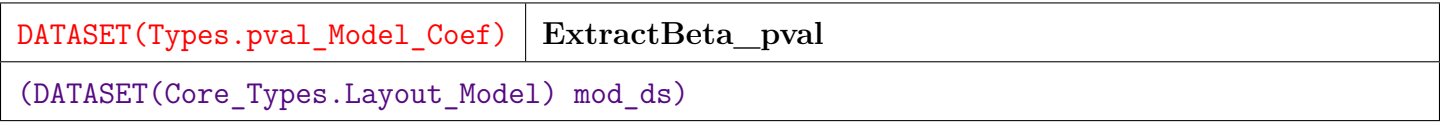

Extract the beta values including z and p value from the model.

**PARAMETER** mod\_ds || TABLE (Layout\_Model ) — the model as returned from GetModel.

**RETURN TABLE ( { UNSIGNED2 wi , UNSIGNED4 ind\_col , UNSIGNED4 dep\_nom , REAL8 w , REAL8 SE , REAL8 z , REAL8 p\_value } )** — the beta values with p-values in pval\_Model\_Coef format, with zero as the constant term.

**SEE** Types.pval\_Model\_Coef

# **ExtractReport**

<span id="page-27-0"></span>[Go Up](#page-0-0)

## **IMPORTS**

ML\_Core.Types | Types | Constants |

## **DESCRIPTIONS**

## **FUNCTION ExtractReport**

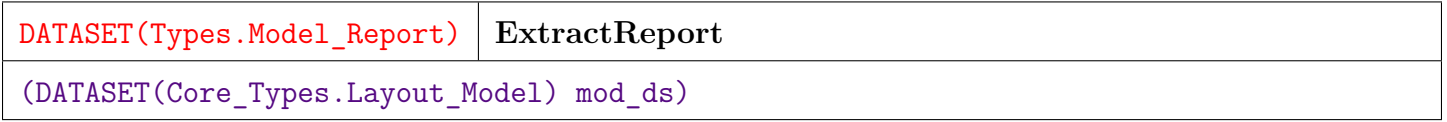

Create a model report from a model.

**PARAMETER** mod\_ds || TABLE (Layout\_Model ) — the model as returned from GetModel.

**RETURN TABLE ( { UNSIGNED2 wi , UNSIGNED4 max\_iterations , REAL8 epsilon , UNSIGNED4 dep\_vars , UNSIGNED4 ind\_vars , UNSIGNED8 obs , UNSIGNED2 builder , TABLE ( Regressor\_Stats ) stats } )** — the model report in Model\_Report format.

**SEE** Types.Model\_Report

# **Family**

<span id="page-28-0"></span>[Go Up](#page-0-0)

## **IMPORTS**

ML\_Core |

## **DESCRIPTIONS**

## <span id="page-28-1"></span>**MODULE Family**

**Family**

Definitions of supported families of Linear Models.

Currently supported families are:

- Binomial
- Quasibinomial
- Poisson
- Quasipoisson
- Gamma
- Gaussian
- InvGaussian

In addition, FamilyInterface defines the interface needed to add new families.

Adding new families is fairly straightforward and involves overlaying a set of scalar functions that define the computations for that family. See FamilyInterface below.

#### **Children**

- 1. [FamilyInterface](#page-29-0) : Defines the interface to create new GLM Regression Families
- 2. [Binomial](#page-34-0) : The Binomial Regression Family models the response (dependent variable(s)) as a series of Bernoulli Trials, of one of two disjoint outcomes
- 3. [Quasibinomial](#page-35-0) : The Quasibinomial Regression Family is similar to the Binomial family (see Binomial above) except that it adjusts for situations where the variance of the distribution is greater or less than anticipated by the Binomial Distribution
- 4. [Poisson](#page-35-1) : Poisson Regression is generally used to model count data, where the dependent variable is a positive (or zero) integer
- 5. [Quasipoisson](#page-35-2) : Quasipoisson Regression is similar to Poisson Regression (see Poisson above) except that it adjusts for situations where the variance of the distribution is greater or less than anticipated by the Poisson Distribution
- 6. [Gamma](#page-36-0) : Gamma Regression is used to model continuous,non-negative, data with a right-skew
- 7. [Gaussian](#page-36-1) : Gaussian Regression is equivalent to Ordinary Least Squares (OLS) regression
- 8. [InvGauss](#page-37-0) : Inverse Gaussian Regression aka Wald Regression is similar to the Gamma Regression in that it is used to model continuous, positive heteroskedastic data

### **INTERFACE FamilyInterface**

#### <span id="page-29-0"></span>[Family](#page-28-1)  $\setminus$

#### **FamilyInterface**

Defines the interface to create new GLM Regression Families. Each family defines a series of eleven attributes that describe the computations for that family within the overall GLM model.

#### **Children**

- 1. [link](#page-30-0) : This function defines the linkage between output of the linear function on independent data and the dependent data
- 2. [mu](#page-30-1) : The Mean function is the inverse of the link function
- 3. [deta](#page-31-0) : The derivative of the output of the linear function with respect to the expected value of the dependent variable
- 4. [var](#page-31-1) : The variance as a function of the output value
- 5. [init](#page-32-0) : Initialization transform sets the initial value for Betas when running Iteratively Re-weighted Least Squares (IRLS)
- 6. [ll](#page-32-1) : Log Likelihood function
- 7. [mu\\_LUCI](#page-33-0) : The string representation of the mu function (see mu above) for use in LUCI
- 8. [dispersion](#page-33-1) : Flag indicating whether the error distribution should be adjusted for over-dispersion or under-dispersion
- 9. [cardinality](#page-33-2) : The minimum and maximum cardinality (i.e
- 10. [values](#page-34-1) : The range of values that the dependent data can take
- 11. [isInteger](#page-34-2) : Flag that indicates that the dependent variables can only take Integer values

#### **FUNCTION link**

#### <span id="page-30-0"></span>[Family](#page-28-1)  $\{ FamilyInterface \}$  $\{ FamilyInterface \}$  $\{ FamilyInterface \}$

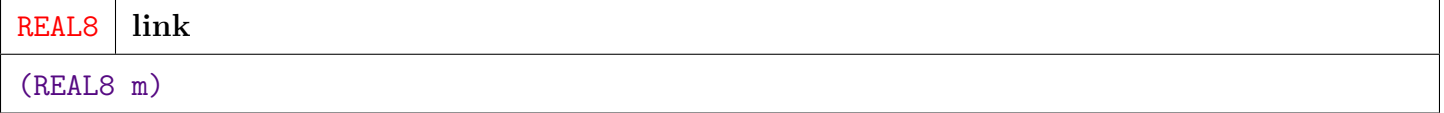

This function defines the linkage between output of the linear function on independent data and the dependent data.

**PARAMETER**  $\mathbf{m}$  ||| REAL8 — The output from the linear function (i.e. the mean)

**RETURN REAL8** — The value to be compared to the dependent data.

#### **FUNCTION mu**

#### <span id="page-30-1"></span>[Family](#page-28-1)  $\{ \text{Family} \}$

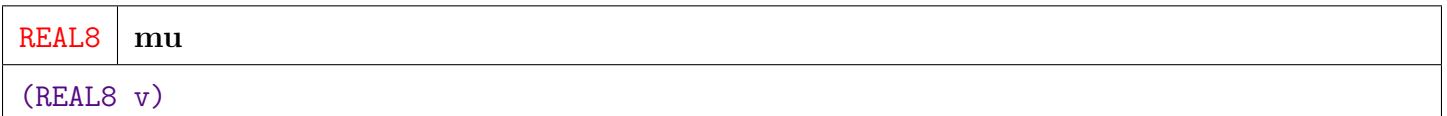

The Mean function is the inverse of the link function. It maps the expected value of the dependent variable to the expected linear result.

**PARAMETER v** ||| REAL8 — The expected value of the dependent variable.

**RETURN REAL8** — The expected output from the linear function.

### **FUNCTION deta**

<span id="page-31-0"></span>[Family](#page-28-1)  $\ \mathrm{FamilyInterface} \ \$  $\ \mathrm{FamilyInterface} \ \$  $\ \mathrm{FamilyInterface} \ \$ 

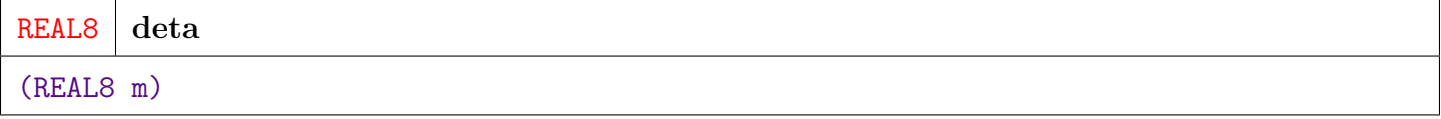

The derivative of the output of the linear function with respect to the expected value of the dependent variable.

**PARAMETER m** ||| REAL8 — The value of the output.

**RETURN REAL8** — The derivative at m.

### **FUNCTION var**

<span id="page-31-1"></span>[Family](#page-28-1)  $\{ FamilyInterface \}$  $\{ FamilyInterface \}$  $\{ FamilyInterface \}$ 

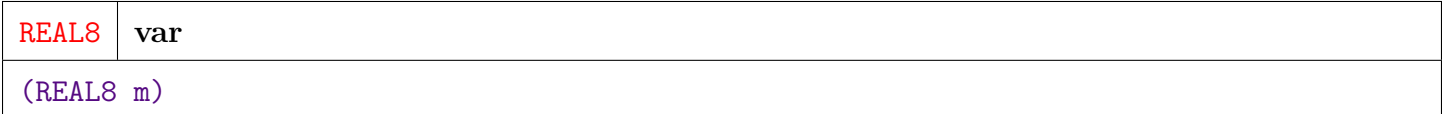

The variance as a function of the output value. This is used for heteroskedastic distributions, otherwise 1.

**PARAMETER m** || REAL8 — The value of the output.

**RETURN REAL8** — The expected variance when output is at m

#### **FUNCTION init**

<span id="page-32-0"></span>[Family](#page-28-1)  $\{ \text{Family} \}$ 

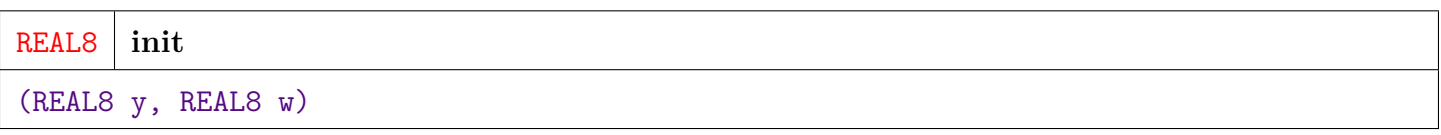

Initialization transform sets the initial value for Betas when running Iteratively Re-weighted Least Squares (IRLS).

**PARAMETER y** || REAL8 — the dependent value.

**PARAMETER w** || REAL8 — the current weight.

**RETURN REAL8** — the initial weight value to use.

#### **FUNCTION ll**

<span id="page-32-1"></span>[Family](#page-28-1)  $\{ \text{Family} \}$ 

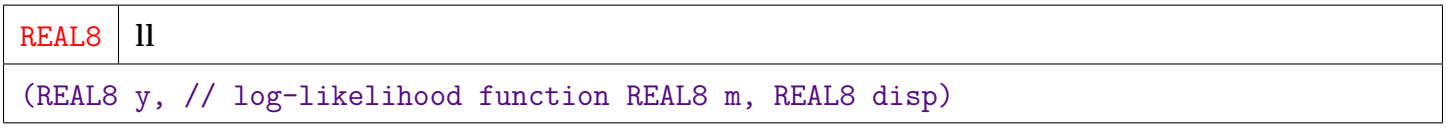

Log Likelihood function.

**PARAMETER disp** ||| REAL8 — The dispersion factor

**PARAMETER y** ||| REAL8 — The dependent variable.

**PARAMETER m** ||| REAL8 — The output value.

**RETURN REAL8** — The log likelihood of seeing m given y.

### **ATTRIBUTE mu\_LUCI**

<span id="page-33-0"></span>[Family](#page-28-1)  $\{ \text{Family} \}$ 

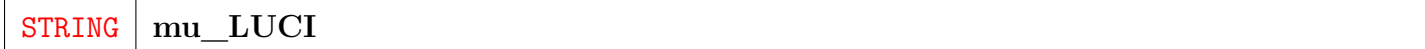

The string representation of the mu function (see mu above) for use in LUCI. See LUCI guide for formatting of this ECL string.

**RETURN STRING** —

**RETURNS** An ECL string representation of the mu function.

#### **ATTRIBUTE dispersion**

<span id="page-33-1"></span>[Family](#page-28-1)  $\{ FamilyInterface \}$  $\{ FamilyInterface \}$  $\{ FamilyInterface \}$ 

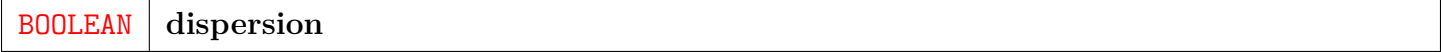

Flag indicating whether the error distribution should be adjusted for over-dispersion or under-dispersion.

#### **RETURN BOOLEAN** —

### **ATTRIBUTE cardinality**

#### <span id="page-33-2"></span>[Family](#page-28-1)  $\{ FamilyInterface \}$  $\{ FamilyInterface \}$  $\{ FamilyInterface \}$

SET OF UNSIGNED4 **cardinality**

The minimum and maximum cardinality (i.e. number of unique values) for dependent data.

**RETURN SET ( UNSIGNED4 )** — SET([min\_cardinality, max\_cardinality])

#### **ATTRIBUTE values**

<span id="page-34-1"></span>[Family](#page-28-1)  $\{ \text{Family} \}$ 

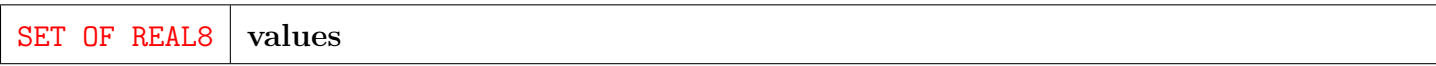

The range of values that the dependent data can take.

**RETURN SET ( REAL8 )** — SET([min\_value, max\_value])

#### **ATTRIBUTE isInteger**

<span id="page-34-2"></span>[Family](#page-28-1) \ [FamilyInterface](#page-29-0) \

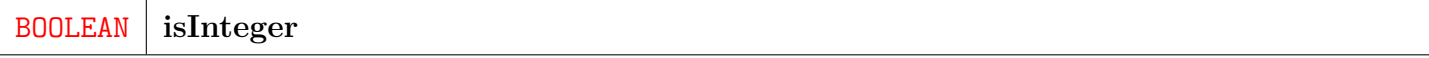

Flag that indicates that the dependent variables can only take Integer values. If FALSE, then REAL values are supported.

**RETURN BOOLEAN** — Boolean indicating if output is restricted to Integer values.

#### **MODULE Binomial**

<span id="page-34-0"></span>[Family](#page-28-1)  $\setminus$ 

**Binomial**

The Binomial Regression Family models the response (dependent variable(s)) as a series of Bernoulli Trials, of one of two disjoint outcomes.

It is appropriate for modeling a binary result such as success / fail or true / false, which is typical in binary classification problems.

**PARENT Family.FamilyInterface** <Family.ecl.tex>

## **MODULE Quasibinomial**

<span id="page-35-0"></span>[Family](#page-28-1) \

#### **Quasibinomial**

The Quasibinomial Regression Family is similar to the Binomial family (see Binomial above) except that it adjusts for situations where the variance of the distribution is greater or less than anticipated by the Binomial Distribution. This is known as over-dispersion or under-dispersion.

The results are adjusted based on the dispersion of the data to better model the observations in these situations.

**PARENT Family.FamilyInterface** <Family.ecl.tex>

### **MODULE Poisson**

<span id="page-35-1"></span>[Family](#page-28-1)  $\setminus$ 

**Poisson**

Poisson Regression is generally used to model count data, where the dependent variable is a positive (or zero) integer.

It is also known as a log-linear model in that the logarithm of the dependent variables is assumed to be linear.

**PARENT Family.FamilyInterface** <Family.ecl.tex>

## **MODULE Quasipoisson**

<span id="page-35-2"></span>[Family](#page-28-1)  $\setminus$ 

#### **Quasipoisson**

Quasipoisson Regression is similar to Poisson Regression (see Poisson above) except that it adjusts for situations where the variance of the distribution is greater or less than anticipated by the Poisson Distribution. This is known as over-dispersion or under-dispersion.

The results are adjusted based on the dispersion of the data to better model the observations in these situations.

**PARENT Family.FamilyInterface** <Family.ecl.tex>

#### **MODULE Gamma**

<span id="page-36-0"></span>[Family](#page-28-1)  $\setminus$ 

**Gamma**

Gamma Regression is used to model continuous,non-negative, data with a right-skew. Such data exhibits heteroskedacity, (i.e. inconsistent variance across the range). The gamma regression assumes that the variance is near constant on a log scale. Various types of financial and insurance data often have these characteristics.

**PARENT Family.FamilyInterface** <Family.ecl.tex>

#### **MODULE Gaussian**

<span id="page-36-1"></span>[Family](#page-28-1) \

**Gaussian**

Gaussian Regression is equivalent to Ordinary Least Squares (OLS) regression. It assumes that the error term is Normally distributed.

**PARENT Family.FamilyInterface** <Family.ecl.tex>

### **MODULE InvGauss**

<span id="page-37-0"></span>[Family](#page-28-1)  $\setminus$ 

**InvGauss**

Inverse Gaussian Regression aka Wald Regression is similar to the Gamma Regression in that it is used to model continuous, positive heteroskedastic data. It differs from the Gamma Regression assumptions in that it has a wider tail (i.e. more frequent occurence of higher numbers). The variance is assumed to be proportional to the cube of the mean.

**PARENT Family.FamilyInterface** <Family.ecl.tex>

# **GLM**

<span id="page-38-0"></span>[Go Up](#page-0-0)

## **IMPORTS**

Constants | IRLS | Family | ML\_Core.Interfaces | ML\_Core.Types |

## **DESCRIPTIONS**

## <span id="page-38-1"></span>**MODULE GLM**

#### **GLM**

```
( DATASET(NumericField) X = DATASET([], NumericField), DATASET(NumericField) Y =
DATASET([], NumericField), Family.FamilyInterface fam = Family.Gaussian,
DATASET(NumericField) weights = DATASET([], NumericField), UNSIGNED max_iter = 200,
REAL8 epsilon = Constants.default_epsilon, REAL8 ridge = Constants.default_ridge)
```
Main GLM regression module. Performs regressions using iteratively re-weighted least squares (IRLS).

- **PARAMETER fam** || INTERFACE ( FamilyInterface ) (Optional) A module defining the type of regression to perform. Default  $=$  Gaussian (i.e. ordinary least squares).
- **PARAMETER** weights || TABLE ( NumericField ) (Optional) A set of observation weights (one per dependent value), in NumericField format. Default  $=$  equal weights.
- **PARAMETER** max\_iter ||| UNSIGNED8 (Optional) Maximum number of iterations to try. Default  $= 200$ .
- **PARAMETER** ridge || REAL8 (Optional) A value to populate a diagonal matrix that is added to a matrix help assure that the matrix is invertible.
- **PARAMETER** epsilon  $\|$  REAL8 (Optional) The minimum change in the Beta value estimate to continue.

**PARAMETER**  $\mathbf{Y}$  ||| TABLE ( NumericField ) — The observed values the model aims to fit in NumericField format.

**PARAMETER X** ||| TABLE ( NumericField ) — The observed explanatory values in NumericField format.

**SEE** ML\_Core.Types.NumericField

#### **PARENT ML\_Core.Interfaces.IRegression**

</home/tetrapod/pcsource/ML\_Core/Interfaces/IRegression.ecl>

#### **Children**

- 1. [GetModel](#page-39-0) : Calculate a model to fit the observation data to the observed values
- 2. [Predict](#page-40-0) : Predict the observations using models trained by the GetModel function

## **ATTRIBUTE GetModel**

<span id="page-39-0"></span> $GLM \setminus$  $GLM \setminus$ 

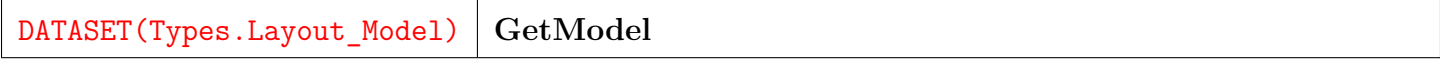

Calculate a model to fit the observation data to the observed values.

**RETURN TABLE ( { UNSIGNED2 wi , UNSIGNED8 id , UNSIGNED4 number , REAL8 value** } ) — The encoded model in Layout Model format.

#### **OVERRIDE**

**SEE** ML\_Core.Types.Layout\_Model

## **FUNCTION Predict**

<span id="page-40-0"></span> $GLM \setminus$  $GLM \setminus$ 

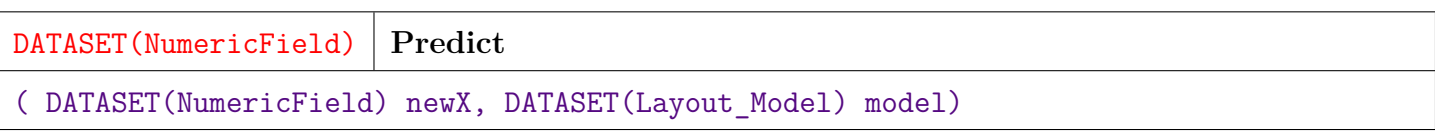

Predict the observations using models trained by the GetModel function.

**PARAMETER** model ||| TABLE ( Layout\_Model ) — The model as returned from GetModel.

**PARAMETER newX** ||| TABLE ( NumericField ) — Observations to be predicted.

**RETURN TABLE ( { UNSIGNED2 wi , UNSIGNED8 id , UNSIGNED4 number , REAL8 value } )** — Predictions in NumericField format.

#### **OVERRIDE**

**SEE** ML\_Core.Tyeps.NumericField

# **LogitPredict**

<span id="page-41-0"></span>[Go Up](#page-0-0)

## **IMPORTS**

ML\_Core.Types | Types | Family |

## **DESCRIPTIONS**

## **FUNCTION LogitPredict**

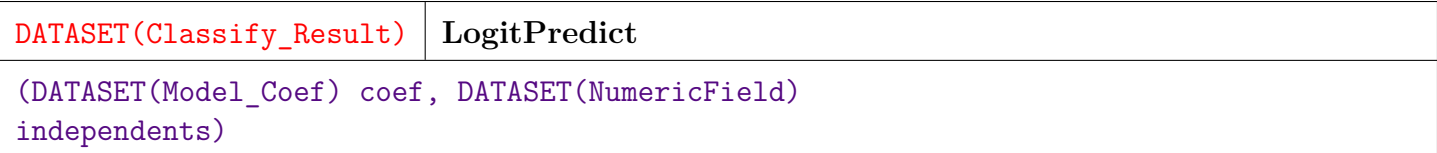

Predict the category values with the logit function and the the supplied beta coefficients.

**PARAMETER** independents || TABLE ( NumericField ) — the observations.

- **PARAMETER** coef || TABLE (Model\_Coef ) the model beta coefficients as returned from ExtractBeta.
- **RETURN TABLE ( { UNSIGNED2 wi , UNSIGNED8 id , UNSIGNED4 number , INTEGER4 value**, **REAL8 conf** } ) — the predicted category values and a confidence score in Classify\_Result format.
- **SEE** ExtractBeta
- **SEE** ML\_Core.Types.Classify\_Result

# **LUCI\_Model**

<span id="page-42-0"></span>[Go Up](#page-0-0)

## **IMPORTS**

Types | IRLS | Family | std.Str | std.system.ThorLib |

## **DESCRIPTIONS**

## **FUNCTION LUCI\_Model**

DATASET(Types.LUCI\_Rec) **LUCI\_Model** (DATASET(Types.LUCI\_Model\_Rqst) rqst, DATASET(Types.External\_Model) mod, STRING wi field='work item', Family.FamilyInterface fam = Family.Gaussian)

Create a LUCI model file description of the model(s) from the external version of the model.

LUCI is a proprietary format used within LexisNexis.

The multi-score card per model case assumes that the score card selection is based solely upon the work item field. If this is not the case, the L1SE records will need to be patched.

The model id and name may have a "\$" character that is updated to match the work item when there are multiple models applied. If the strings do not have a "\$" character, the work item string is appended.

The score card name may have a "\$" character which is updated to match the work item. If the name is blank, the score card is named for the work item.

LUCI data fields may not contain comma characters. This function requires that the work item identification strings do not contain characters that need special handling for CSV data.

**PARAMETER fam** ||| INTERFACE ( FamilyInterface ) — the family module for the distribution family on which the regression is based.

**PARAMETER** wi\_field ||| STRING — the field name holding the work item identification string.

**PARAMETER** rqst ||| TABLE ( LUCI\_Model\_Rqst ) — the information to map work items to models in LUCI\_Model\_Rqst format.

**PARAMETER** mod ||| TABLE ( External\_Model ) — the model with the external field names applied in External\_Model format as returned from Named\_Model.

**RETURN TABLE** ( $\{ \text{STRING line } \}$ ) — The lines of the LUCI file in LUCI Rec format.

**SEE** Family

**SEE** Types.External\_Model

**SEE** Named\_Model

**SEE** Types.LUCI\_Model\_Rqst

**SEE** Types.LUCI\_Rec

# **Model\_Deviance**

<span id="page-44-0"></span>[Go Up](#page-0-0)

## **IMPORTS**

Types |

## **DESCRIPTIONS**

## **FUNCTION Model\_Deviance**

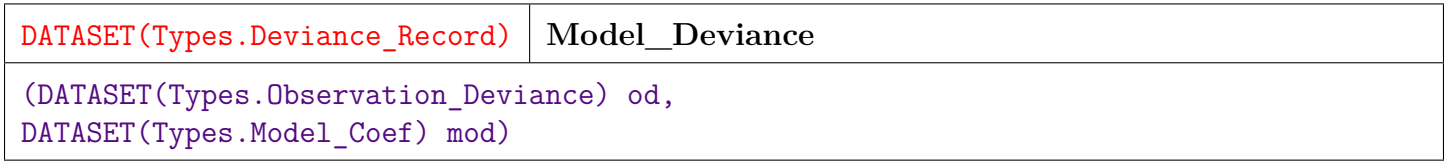

Model Deviance Report.

Create a report of deviance information for a model.

Analysis of Deviance is analogous to the Analysis of Variance (ANOVA) used in least-squares modeling, but adapted to the general linear model (GLM). In this case it is adapted specifically to the logistic model.

**PARAMETER od** || TABLE ( Observation\_Deviance ) — observation-deviance records, as obtained from a call to Deviance\_Detail.

**PARAMETER** mod || TABLE (Model Coef ) — model co-efficients records, as obtained from a call to ExtractBeta.

**RETURN TABLE ( { UNSIGNED2 wi , UNSIGNED4 model , REAL8 df , REAL8 deviance , REAL8 AIC } )** — model deviance in Deviance\_Record format.

**SEE** Deviance\_Detail

**SEE** ExtractBeta

**SEE** Types.Deviance\_Record

# **Named\_Model**

<span id="page-46-0"></span>[Go Up](#page-0-0)

## **IMPORTS**

Types |

## **DESCRIPTIONS**

## **FUNCTION Named\_Model**

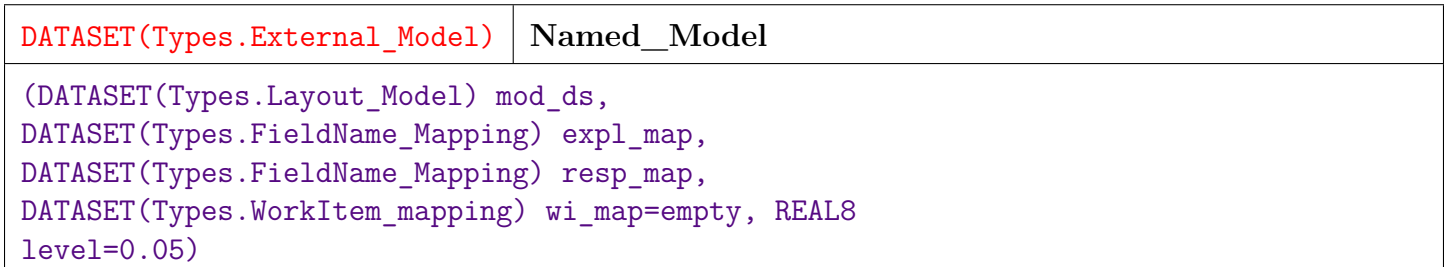

Apply external labels for work items and field names to a model.

Returns an expanded model that includes:

- coefficients
- z and p-values
- independent variable field names
- dependent variable field names
- work-item names

**PARAMETER level**  $\vert\vert$  **REAL8** — (optional) value for confidence intervals. Default = 0.05.

**PARAMETER** expl\_map || TABLE ( FieldName\_Mapping ) — the relation of the explanatory or independent variables to the field names for those variables in FieldName\_Mapping format.

- **PARAMETER wi\_map** ||| TABLE ( WorkItem\_Mapping ) (optional) mapping of workitem strings to workitem nominals in FieldName\_Mapping format.
- **PARAMETER resp\_map** || TABLE ( FieldName\_Mapping ) the relation of the response variable column numbers to the field names in FieldName\_Mapping format.

**PARAMETER** mod ds || TABLE ( Layout Model ) — the model as returned from GetModel.

- **RETURN TABLE ( { STRING work\_item , STRING response\_field , UNSIGNED2 wi , UNSIGNED4 dep\_nom , TABLE ( External\_Coef ) coef } )** — an expanded model in External\_Model format.
- **SEE** Types.FieldName\_Mapping

**SEE** Types.External\_Model

# **Null\_Deviance**

<span id="page-48-0"></span>[Go Up](#page-0-0)

## **IMPORTS**

Types |

## **DESCRIPTIONS**

### **FUNCTION Null\_Deviance**

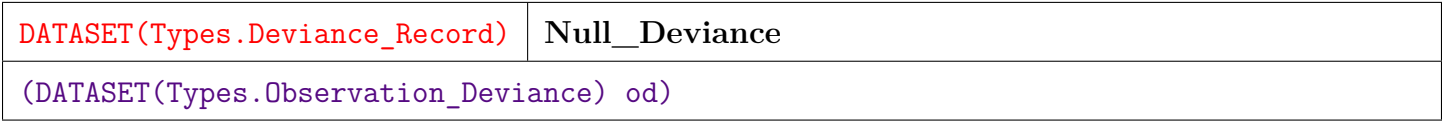

Return Deviance information for the null model, that is, a model with only an intercept.

Analysis of Deviance is analogous to the Analysis of Variance (ANOVA) used in least-squares modeling, but adapted to the general linear model (GLM). In this case it is adapted specifically to the logistic model.

**PARAMETER od** || TABLE ( Observation\_Deviance ) — Observation Deviance record set as returned from Deviance\_Detail.

**RETURN TABLE ( { UNSIGNED2 wi , UNSIGNED4 model , REAL8 df , REAL8 deviance , REAL8 AIC } )** — a data set of the null model deviances for each work item and classifier in Deviance\_Record format.

**SEE** Types.Observation Deviance

**SEE** Types.Deviance\_Record

**SEE** Deviance\_Detail

# **Predict**

<span id="page-50-0"></span>[Go Up](#page-0-0)

## **IMPORTS**

ML\_Core.Types | Types | IRLS | Family |

## **DESCRIPTIONS**

## **FUNCTION Predict**

DATASET(NumericField) **Predict** (DATASET(Model\_Coef) coef, DATASET(NumericField) independents, Family.FamilyInterface fam)

Calculate the score using the appropriate mean function and the the supplied beta coefficients.

**PARAMETER fam** || INTERFACE ( FamilyInterface ) — module defining the error distribution and link of the dependents.

**PARAMETER** independents  $\|$  TABLE ( NumericField ) — the observations.

**PARAMETER** coef ||| TABLE ( Model\_Coef ) — the model beta coefficients.

**RETURN TABLE ( { UNSIGNED2 wi , UNSIGNED8 id , UNSIGNED4 number , REAL8 value**  $\}$  ) — the prediction value.

# **Types**

<span id="page-51-0"></span>[Go Up](#page-0-0)

## **IMPORTS**

ML\_Core.Types |

## **DESCRIPTIONS**

### <span id="page-51-1"></span>**MODULE Types**

**Types**

Type definitions for GLM bundle

#### **Children**

- 1. [AnyField](#page-53-0) : No Documentation Found
- 2. [NumericField](#page-53-1) : The NumericField layout defines a matrix of Real valued data-points
- 3. [DiscreteField](#page-54-0) : The Discrete Field layout defines a matrix of Integer valued data-points
- 4. [Layout\\_Model](#page-54-1) : No Documentation Found
- 5. [t\\_work\\_item](#page-55-0) : No Documentation Found
- 6. [t\\_RecordID](#page-55-1) : No Documentation Found
- 7. [t\\_FieldNumber](#page-55-2) : No Documentation Found
- 8. [t\\_FieldReal](#page-56-0) : No Documentation Found
- 9. [t\\_Discrete](#page-56-1) : No Documentation Found
- 10. [t\\_Universe](#page-56-2) : No Documentation Found
- 11. [Field\\_Desc](#page-57-0) : Describe information about each field in a training set
- 12. [Data\\_Info](#page-57-1) : Describes information about a training dataset composed of independent and dependent columns
- 13. [Data\\_Diagnostic](#page-58-0) : Describes any errors in the data
- 14. [NumericField\\_U](#page-58-1) : Record structure to add a 'Universe Number' to a NumericField allowing multiple independent NumericField matrixes within a work-item
- 15. [DiscreteField\\_U](#page-59-0) : Record structure to add a 'Universe Number' to a DiscreteField allowing multiple independent DiscreteField matrixes within a work-item
- 16. Layout Column Map : Layout for a column map record that is used to remap column numbers
- 17. [Regressor\\_Stats](#page-60-0) : Summary information about a regressor
- 18. [Model\\_Report](#page-60-1) : Statistical information about a model
- 19. [Binomial\\_Confusion\\_Summary](#page-61-0) : Accuracy stats for binomial classifications
- 20. [Model\\_Coef](#page-62-0) : Model Coefficients
- 21. [Confidence\\_Model\\_Coef](#page-62-1) : Model Coefficients with confidence intervals
- 22. [pval\\_Model\\_Coef](#page-63-0) : Model coefficients with z and p-value
- 23. [Full\\_Model\\_Coef](#page-64-0) : Model coefficients with confidence intervals and p-value
- 24. [External\\_Coef](#page-64-1) : Model coefficients, confidence intervals, and p-value, plus independent field names, for each coefficient
- 25. [External\\_Model](#page-65-0) : Expanded version of a model with statistics and field names
- 26. [Observation\\_Deviance](#page-65-1) : Record to contain deviance information about each observation
- 27. [Deviance\\_Record](#page-66-0) : Record to hold deviance summary information about a model
- 28. [AOD\\_Record](#page-67-0) : Record to hold Analysis of Deviance (AOD) information for a model
- 29. [FieldName\\_Mapping](#page-67-1) : Layout used to hold the mapping between a field's number and its name
- 30. [WorkItem\\_Mapping](#page-68-0) : Layout used to hold the mapping between a work-item number and a textual name for that work-item
- 31. [LUCI\\_Rec](#page-68-1) : Layout to store the lines of a generated LUCI model file
- 32. [LUCI\\_Model\\_Rqst](#page-68-2) : Format for information to guide the generation of a LUCI file

## **RECORD AnyField**

<span id="page-53-0"></span>[Types](#page-51-1) \

**AnyField**

No Documentation Found

**FIELD wi** ||| UNSIGNED2 — No Doc

**FIELD id** ||| UNSIGNED8 — No Doc

**FIELD number** ||| UNSIGNED4 — No Doc

## **RECORD NumericField**

<span id="page-53-1"></span>[Types](#page-51-1) \

#### **NumericField**

The NumericField layout defines a matrix of Real valued data-points. It acts as the primary Dataset layout for interacting with most ML Functions. Each record represents a single cell in a matrix. It is most often used to represent a set of data-samples or observations, with the 'id' field representing the data-sample or observation, and the 'number' field representing the various fields within the observation.

- **FIELD** wi ||| UNSIGNED2 The work-item id, supporting the Myriad style interface. This allows multiple independent matrixes to be contained within a single dataset, supporting independent ML activities to be processed in parallel.
- **FIELD** value  $\| \text{REALS} \text{The value of this cell in the matrix.}$
- **FIELD id** || UNSIGNED8 This field represents the row-number of this cell of the matrix. It is also considered the record-id for observations / data-samples.
- **FIELD number**  $\parallel \parallel$  UNSIGNED4 This field represents the matrix column number for this cell. It is also considered the field number of the observation

### **RECORD DiscreteField**

<span id="page-54-0"></span>[Types](#page-51-1) \

**DiscreteField**

The Discrete Field layout defines a matrix of Integer valued data-points. It is similar to the NumericField layout above, except for only containing discrete (integer) values. It is typically used to convey the class-labels for classification algorithms.

- **FIELD** wi || UNSIGNED2 The work-item id, supporting the Myriad style interface. This allows multiple independent matrixes to be contained within a single dataset, supporting independent ML activities to be processed in parallel.
- **FIELD** value || INTEGER4 The value of this cell in the matrix.
- **FIELD id** || UNSIGNED8 This field represents the row-number of this cell of the matrix. It is also considered the record-id for observations / data-samples.
- **FIELD** number  $\parallel\parallel$  UNSIGNED4 This field represents the matrix column number for this cell. It is also considered the field number of the observation

## **RECORD Layout\_Model**

<span id="page-54-1"></span>[Types](#page-51-1) \

**Layout\_Model**

No Documentation Found

- **FIELD wi** ||| UNSIGNED2 No Doc
- **FIELD value** ||| REAL8 No Doc
- **FIELD id** ||| UNSIGNED8 No Doc
- **FIELD number** ||| UNSIGNED4 No Doc

## **ATTRIBUTE t\_work\_item**

<span id="page-55-0"></span>[Types](#page-51-1) \

**t\_work\_item**

No Documentation Found

**RETURN UNSIGNED2** —

## **ATTRIBUTE t\_RecordID**

<span id="page-55-1"></span>[Types](#page-51-1) \

**t\_RecordID**

No Documentation Found

**RETURN UNSIGNED8** —

## **ATTRIBUTE t\_FieldNumber**

<span id="page-55-2"></span>[Types](#page-51-1) \

**t\_FieldNumber**

No Documentation Found

**RETURN UNSIGNED4** —

## **ATTRIBUTE t\_FieldReal**

<span id="page-56-0"></span>[Types](#page-51-1) \

**t\_FieldReal**

No Documentation Found

**RETURN REAL8** —

## **ATTRIBUTE t\_Discrete**

<span id="page-56-1"></span>[Types](#page-51-1) \

**t\_Discrete**

No Documentation Found

**RETURN INTEGER4** —

## **ATTRIBUTE t\_Universe**

<span id="page-56-2"></span>[Types](#page-51-1) \

**t\_Universe**

No Documentation Found

**RETURN UNSIGNED1** —

## **RECORD Field\_Desc**

<span id="page-57-0"></span>[Types](#page-51-1) \

**Field\_Desc**

Describe information about each field in a training set.

- **FIELD** min value ||| REAL8 the minimum value for the field.
- **FIELD number** ||| UNSIGNED4 the column (feature) number.
- **FIELD** max\_value ||| REAL8 the maximum value for the field.
- **FIELD** cardinality  $\| \text{UNSIGNED4} \text{the number of unique values in the field.}$
- **FIELD is\_integer** ||| BOOLEAN No Doc

### **RECORD Data\_Info**

<span id="page-57-1"></span>[Types](#page-51-1) \

**Data\_Info**

Describes information about a training dataset composed of independent and dependent columns.

**FIELD wi** ||| UNSIGNED2 — the work-item number.

- **FIELD dependent\_stats** ||| TABLE ( Field\_Desc ) dataset of Field\_Desc records describing each of the fields of the dependent data.
- **FIELD independent** fields  $\| \cdot \|$  UNSIGNED4 the number of fields in the independent data.
- **FIELD** independent records  $\vert\vert\vert$  UNSIGNED4 the number of records in the independent data.
- **FIELD** dependent fields ||| UNSIGNED4 the number of fields in the dependent data.
- **FIELD** dependent\_records ||| UNSIGNED4 the number of records in the dependent data.
- **FIELD** independent stats || TABLE ( Field Desc ) dataset of Field Desc records describing each of the fields of the independent data.
- **FIELD dependent\_count** ||| UNSIGNED4 No Doc

**SEE** Field\_Desc

## **RECORD Data\_Diagnostic**

<span id="page-58-0"></span>[Types](#page-51-1) \

**Data\_Diagnostic**

Describes any errors in the data.

**FIELD** valid  $\|$  BOOLEAN — Boolean TRUE indicates that the data is valid, FALSE indicates problems with the data.

**FIELD wi** ||| UNSIGNED2 — The work-item number.

**FIELD message\_text** || SET ( VARSTRING ) — A textual description of any errors in the data.

## **RECORD NumericField\_U**

<span id="page-58-1"></span>[Types](#page-51-1) \

**NumericField\_U**

Record structure to add a 'Universe Number' to a NumericField allowing multiple independent NumericField matrixes within a work-item.

**FIELD u** ||| UNSIGNED1 — the 'universe' number identifying a distinct matrix within a NumericField dataset and work-item.

**FIELD wi** ||| UNSIGNED2 — No Doc

**FIELD value** ||| REAL8 — No Doc

**FIELD id** ||| UNSIGNED8 — No Doc

**FIELD number** ||| UNSIGNED4 — No Doc

### **RECORD DiscreteField\_U**

<span id="page-59-0"></span>[Types](#page-51-1) \

**DiscreteField\_U**

Record structure to add a 'Universe Number' to a DiscreteField allowing multiple independent DiscreteField matrixes within a work-item.

**FIELD u** ||| UNSIGNED1 — the 'universe' number identifying a distinct matrix within a DiscreteField dataset and work-item.

**FIELD wi** ||| UNSIGNED2 — No Doc

**FIELD value** ||| INTEGER4 — No Doc

**FIELD id** ||| UNSIGNED8 — No Doc

**FIELD number** ||| UNSIGNED4 — No Doc

### **RECORD Layout\_Column\_Map**

<span id="page-59-1"></span>[Types](#page-51-1) \

**Layout\_Column\_Map**

Layout for a column map record that is used to remap column numbers.

**FIELD wi** ||| UNSIGNED2 — the work-item number.

**FIELD** orig\_number ||| UNSIGNED4 — the original field number.

**FIELD remap\_number** ||| UNSIGNED4 — the mapped-to field number.

## **RECORD Regressor\_Stats**

<span id="page-60-0"></span>[Types](#page-51-1) \

**Regressor\_Stats**

Summary information about a regressor.

- **FIELD** mse || REAL8 the mean square error of the regressor.
- **FIELD column** || UNSIGNED4 the regressor field number.
- **FIELD** max delta ||| REAL8 the max delta value for the regressor.
- **FIELD** dispersion  $\|$  REAL8 the dispersion of the regressor.
- **FIELD iterations**  $\parallel \parallel$  UNSIGNED4 the number of iterations used to train the regressor.

### **RECORD Model\_Report**

<span id="page-60-1"></span>[Types](#page-51-1) \

**Model\_Report**

Statistical information about a model.

One record is generated per work-item.

- **FIELD wi** ||| UNSIGNED2 the work-item
- **FIELD obs** || UNSIGNED8 the number of observations (i.e. records) in the training data.
- **FIELD** max\_iterations  $\|$  UNSIGNED4 the maximum iterations use to train the model.
- **FIELD epsilon** ||| REAL8 the 'epsilon' value used within the model.
- **FIELD stats** ||| TABLE ( Regressor\_Stats ) child dataset of Regressor\_Stats, one for each regressor in the work-item.
- **FIELD builder** || UNSIGNED2 the identifier for the builder used to train the model.
- **FIELD ind\_vars**  $\vert\vert\vert$  UNSIGNED4 the number of independent variables (i.e. features).

**FIELD dep\_vars** || UNSIGNED4 — the number of dependent variables (i.e. classifiers).

**SEE** Regressor\_Stats

#### **RECORD Binomial\_Confusion\_Summary**

<span id="page-61-0"></span>[Types](#page-51-1) \

**Binomial\_Confusion\_Summary**

Accuracy stats for binomial classifications.

One record per work-item and classifier.

- **FIELD true\_positive** ||| UNSIGNED8 the count of true positive results (i.e. predicted = TRUE,  $actual = TRUE$ ).
- **FIELD wi** || UNSIGNED2 the work-item number.
- **FIELD** pred\_pos || UNSIGNED8 the count of results where predicted = TRUE.
- **FIELD false\_pos\_rate** ||| REAL8 false\_positive / cond\_neg.
- **FIELD** cond\_pos ||| UNSIGNED8 the count of results where actual = TRUE.
- **FIELD true\_negative** || UNSIGNED8 the count of true negative results (i.e. predicted = FALSE,  $actual = FALSE$ ).
- **FIELD false\_positive** || UNSIGNED8 the count of false\_positive results (i.e. predicted = TRUE,  $actual = FALSE$ ).
- **FIELD classifier**  $\vert\vert\vert$  UNSIGNED4 the classifier field number (i.e. dependent field number).
- **FIELD**  $\text{accuracy}$  ||| REAL8 (true\_positive + true\_negative) / total.
- **FIELD true\_pos\_rate** ||| REAL8 true\_positive / cond\_pos.
- **FIELD pos\_pred\_val** ||| REAL8 true\_positive / pred\_pos.
- **FIELD** pred neg ||| UNSIGNED8 the count of results where predicted  $=$  FALSE.
- **FIELD false\_disc\_rate** ||| REAL8 false\_positive / pred\_pos.
- **FIELD cond\_neg** ||| UNSIGNED8 the count of results where actual = FALSE.
- **FIELD prevalence** ||| REAL8 cond\_pos / total.
- **FIELD false\_omit\_rate** ||| REAL8 false\_negative / pred\_neg.
- **FIELD true\_neg\_rate** ||| REAL8 true\_negative / cond\_neg.
- **FIELD neg** pred val  $|||$  REAL8 true negative / pred\_neg.
- **FIELD false\_negative** || UNSIGNED8 the count of false\_negative results (i.e. predicted =  $FALSE, actual = TRUE).$
- **FIELD false\_neg\_rate** ||| REAL8 No Doc

#### **RECORD Model\_Coef**

<span id="page-62-0"></span>[Types](#page-51-1) \

**Model\_Coef**

Model Coefficients.

**FIELD**  $\mathbf{w}$  ||| REAL8 — the learned weight (i.e. coefficient).

**FIELD wi** ||| UNSIGNED2 — the work-item number.

**FIELD SE** || REAL8 — the Standard Error of the coefficient.

**FIELD** ind col ||| UNSIGNED4 — the independent column number (i.e feature number).

**FIELD** dep\_nom ||| UNSIGNED4 — the dependent column number (i.e. classifier number).

### **RECORD Confidence\_Model\_Coef**

<span id="page-62-1"></span>[Types](#page-51-1) \

**Confidence\_Model\_Coef**

Model Coefficients with confidence intervals.

- **FIELD** upper  $\|$  REAL8 the upper range of the confidence interval
- **FIELD lower** ||| REAL8 the lower range of the confidence interval
- **FIELD se** ||| REAL8 No Doc
- **FIELD wi** ||| UNSIGNED2 No Doc
- **FIELD w** ||| REAL8 No Doc
- **FIELD ind\_col** ||| UNSIGNED4 No Doc
- **FIELD dep\_nom** ||| UNSIGNED4 No Doc

### **RECORD pval\_Model\_Coef**

<span id="page-63-0"></span>[Types](#page-51-1) \

**pval\_Model\_Coef**

Model coefficients with z and p-value.

- **FIELD**  $\bf{z}$  || REAL8 the z value.
- **FIELD p\_value** || REAL8 the p\_value of the coefficient.
- **FIELD se** ||| REAL8 No Doc
- **FIELD wi** ||| UNSIGNED2 No Doc
- **FIELD w** ||| REAL8 No Doc
- **FIELD ind\_col** ||| UNSIGNED4 No Doc
- **FIELD dep\_nom** ||| UNSIGNED4 No Doc

### **RECORD Full\_Model\_Coef**

<span id="page-64-0"></span>[Types](#page-51-1) \

**Full\_Model\_Coef**

Model coefficients with confidence intervals and p-value

- **FIELD** upper  $\|$  REAL8 the upper range of the confidence interval
- **FIELD**  $\mathbf{z}$  ||| REAL8 the z value.
- **FIELD lower**  $\vert\vert\vert$  **REAL8** the lower range of the confidence interval
- **FIELD p\_value** || REAL8 the p\_value of the coefficient.
- **FIELD se** ||| REAL8 No Doc
- **FIELD wi** ||| UNSIGNED2 No Doc
- **FIELD w** ||| REAL8 No Doc
- **FIELD ind\_col** ||| UNSIGNED4 No Doc
- **FIELD dep\_nom** ||| UNSIGNED4 No Doc

### **RECORD External\_Coef**

<span id="page-64-1"></span>[Types](#page-51-1) \

#### **External\_Coef**

Model coefficients, confidence intervals, and p-value, plus independent field names, for each coefficient.

- **FIELD** upper  $\|$  REAL8 the upper bound of the confidence interval.
- **FIELD SE** ||| REAL8 the Standard Error of the coefficient
- **FIELD** field\_name || STRING the name of the independent field for this coefficient.
- **FIELD lower**  $\|\|\$  REAL8 the lower bound of the confidence interval.
- **FIELD p\_value** ||| REAL8 the p-value.

**FIELD**  $\mathbf{w}$  ||| REAL8 — the coefficient value (weight)

**FIELD isIntercept** || BOOLEAN — Boolean field is TRUE if this is the intercept coefficient, otherwise FALSE.

**FIELD z**  $\|\|\$  REAL8 — the z value.

**FIELD** ind col ||| UNSIGNED4 — the field number of the independent field for this coefficient.

#### **RECORD External\_Model**

<span id="page-65-0"></span>[Types](#page-51-1) \

**External\_Model**

Expanded version of a model with statistics and field names.

Field names include independent data field names, dependent data field names and work-item names.

**FIELD response\_field** || STRING — the name of the classifier field (i.e. dependent field name).

**FIELD wi** ||| UNSIGNED2 — the work-item number.

**FIELD work\_item** ||| STRING — the work-item's name.

**FIELD** dep\_nom ||| UNSIGNED4 — the field number of the classifier (i.e. dependent field number).

**FIELD** coef ||| TABLE ( External Coef ) — child dataset of External Coef format. One record per model coefficient.

**SEE** External\_Coef

#### **RECORD Observation\_Deviance**

<span id="page-65-1"></span>[Types](#page-51-1) \

**Observation\_Deviance**

Record to contain deviance information about each observation.

- **FIELD nil\_dev\_residual** ||| REAL8 the deviance not explained by the null model (i.e. the residual)
- **FIELD** mod\_ll ||| REAL8 log likelihood of the model
- **FIELD actual** ||| REAL8 the actual (i.e. ground truth value).
- **FIELD predicted**  $\|$  **REAL8** the value predicted by the model.
- **FIELD nil**  $|| ||$  log likelihood of the nil model (i.e. model with only a constant term).
- **FIELD** mod\_dev\_residual || REAL8 the deviance not explained by the model (i.e. the residual)
- **FIELD id** ||| UNSIGNED8 the record id (i.e. observation number).
- **FIELD** mod\_dev\_component ||| REAL8 the deviance explained by the model
- **FIELD classifier**  $|||$  the dependent field number.
- **FIELD wi** ||| UNSIGNED2 the work-item number.
- **FIELD nil** dev component  $|||$  REAL8 the deviance explained by the null model
- **FIELD model** ||| UNSIGNED4 No Doc
- **FIELD nil\_ll** ||| REAL8 No Doc

## **RECORD Deviance\_Record**

<span id="page-66-0"></span>[Types](#page-51-1) \

**Deviance\_Record**

Record to hold deviance summary information about a model.

- **FIELD df** ||| REAL8 degrees-of-freedom of the chi squared distribution.
- **FIELD wi** ||| UNSIGNED2 the work-item number
- **FIELD** AIC ||| REAL8 the Akaike Information Criteria value.
- **FIELD classifier**  $\|\cdot\|$  the classifier number (i.e. field number of the dependent variable).
- **FIELD** deviance || REAL8 the total deviance for this classifier.
- **FIELD model** ||| UNSIGNED4 No Doc

## **RECORD AOD\_Record**

<span id="page-67-0"></span>[Types](#page-51-1) \

#### **AOD\_Record**

Record to hold Analysis of Deviance (AOD) information for a model.

- **FIELD p**  $|||$  value the probability that the null hypothesis is correct.
- **FIELD wi** ||| UNSIGNED2 the work-item number
- **FIELD classifier**  $\Vert \Vert$  the classifier number (i.e. field number of the dependent variable).
- **FIELD df** ||| REAL8 degrees of freedom of the chi squared distribution.
- **FIELD** deviance  $\|$  REAL8 the total deviance.
- **FIELD residual\_dev** ||| REAL8 the deviance not explained by the model.
- **FIELD model** ||| UNSIGNED4 No Doc
- **FIELD p\_value** ||| REAL8 No Doc
- **FIELD residual\_df** ||| UNSIGNED8 No Doc

### **RECORD FieldName\_Mapping**

#### <span id="page-67-1"></span>[Types](#page-51-1) \

#### **FieldName\_Mapping**

Layout used to hold the mapping between a field's number and its name.

**FIELD assigned\_name** ||| STRING — the textual name of the field (e.g. 'age').

**FIELD orig\_name** || STRING — typically the field number as a text string (e.g. '2').

### **RECORD WorkItem\_Mapping**

<span id="page-68-0"></span>[Types](#page-51-1) \

#### **WorkItem\_Mapping**

Layout used to hold the mapping between a work-item number and a textual name for that work-item.

**FIELD orig\_wi** ||| STRING — the work-item name.

**FIELD wi** ||| UNSIGNED2 — the work-item number.

## **RECORD LUCI\_Rec**

<span id="page-68-1"></span>[Types](#page-51-1) \

**LUCI\_Rec**

Layout to store the lines of a generated LUCI model file.

**FIELD** line ||| STRING — the text for a single line for the LUCI file.

#### **RECORD LUCI\_Model\_Rqst**

<span id="page-68-2"></span>[Types](#page-51-1) \

**LUCI\_Model\_Rqst**

Format for information to guide the generation of a LUCI file.

**FIELD score\_card\_name** ||| STRING — the score card name pattern (see LUCI\_Model.ecl for details).

**FIELD model\_name** ||| STRING — an expanded name for the model as used in the LUCI L1MD format.

**FIELD** wi\_list ||| SET ( STRING ) — can be set to ['ALL'], or can be a list of work-item names.

**FIELD response\_field** ||| STRING — name of the dependent field (aka classifier name).

**FIELD model\_id** ||| STRING — a short textual name for the model as used in the LUCI L1MD format.